## Making and Presenting Technical Posters

Megan O'Byrne

### **Pre-Planning**

An effective poster operates on many levels...
Source of information
Conversation starter
Advertisement of the research
Summary of the research

### **Pre-Planning**

Poor posters generally suffer from some easily solved problems...
Objective(s) and main point(s) hard to find
Text too small
Poor graphics
Poor organization

### Audience

Poster sessions have diverse audience members, to appeal to them all...
Provide context
Use plain language
Avoid jargon and acronyms
Interpret your findings

### **Choosing Fonts**

Headlines = Sans Serif
Arial
Century Gothic
Tahoma
Text = Serif
Times New Roman
Palatino
Garamond

### Font Sizes

Your poster should be "readable" from 8 feet.
Headline size =/> 36 pts
Text size =/> 24 pts
Actual size will vary depending on font.
Text size in figures must also be large.

### Words – Less is More

The entire poster should have less than 1000 words, less than 800 is better.
Avoid blocks of text longer than 10 sentences.
Lists of sentences are better than blocks of text.
Text boxes should be at least 40

characters wide.

### Using Color

Vibrant colors attract attention...and then wear out a readers eyes.
Light backgrounds and dark letters are your best combination.
Stick to a small palette of colors.
Use multiple colors in a theme, not randomly assigned.

### Formatting

In text, use *italics* instead of <u>underlining</u>.
Subheads should be the same size as text, **bolding** will draw enough attention.
Do not use the auto-tab. Set your own smaller tabs or manually space your tabs.
Using a single space between sentences will save room.

# Graphics – Backgrounds Avoid using dark backgrounds whenever possible.

### dark text, light background

# domed intermediate saddle

### light text, dark background

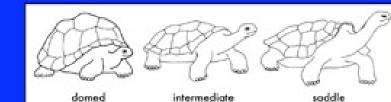

### **Graphics** – Frames

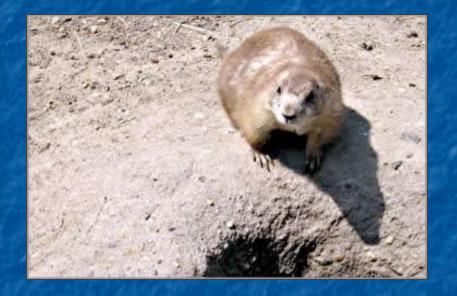

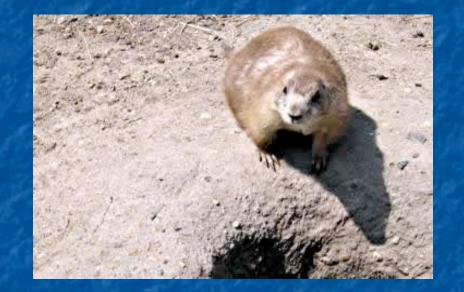

Use a thin black or grey line around photos to add visual appeal. It should be almost imperceptible.

### Graphics – Graphs

Graph titles should be in "Sentence case" not "Title Case."
Label the Y-axis horizontally whenever possible.
Do not include dark backgrounds. If they are automatically generated cut them out.
All info here should be readable from 6 feet...most people *only* read graphs.

### Graphics – Sample Graphs

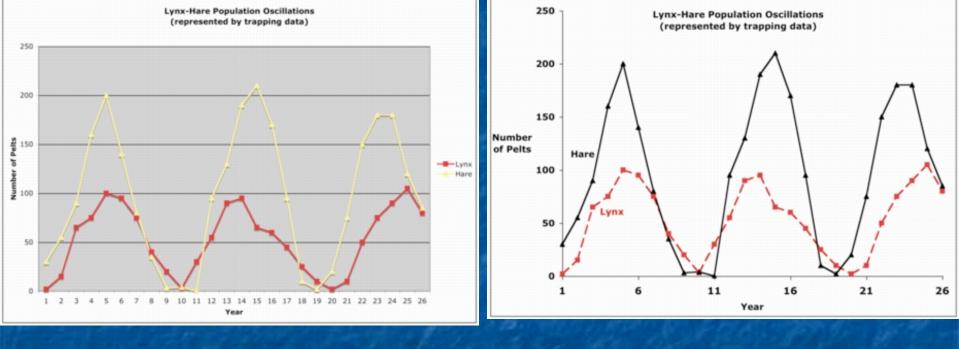

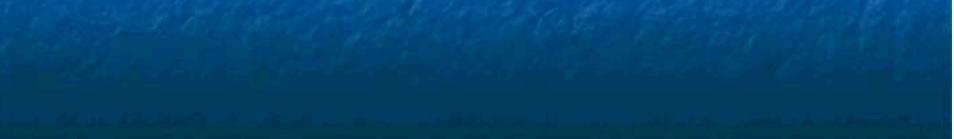

### Presenting Tips

Develop a 1-sentence overview.
Make a clear team plan regarding who will stay at the poster when (read: don't leave the poster unattended).
Have your faculty members business cards on hand.
Carry a black marker and white-out.

### Wardrobe Coordination

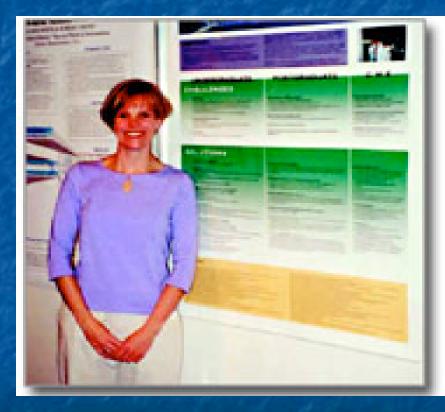

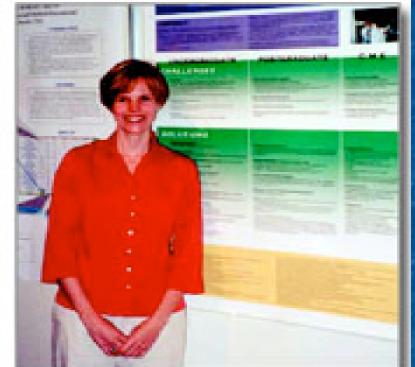

Good

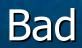

### Wardrobe Coordination

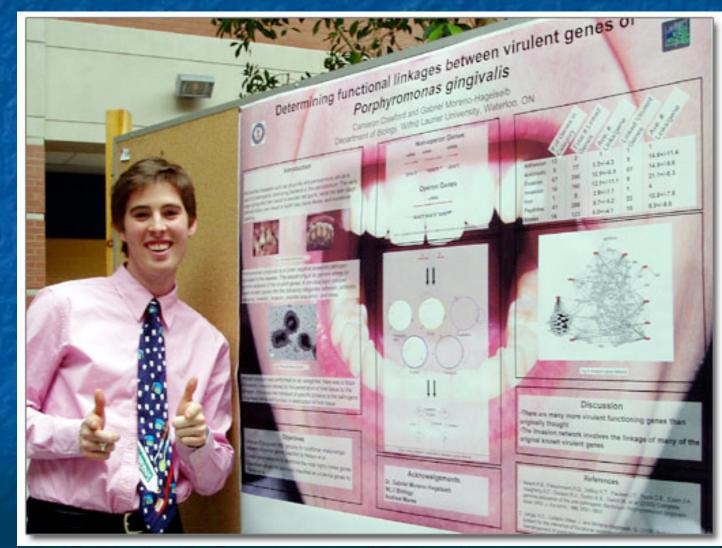

### Sample Posters

### Southern Flounder Exhibit Temperature-Dependent Sex Determination

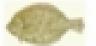

J. Adam Lackenhach\*, John Codwin and Russell Bowki Department of Dealogs, New YAT, North Canadian Nate Ontornity, Ralogh, NC 37600

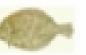

### Independent Store

Numbers Strender (Panali Sider Inferrigane) support valuable follocies and show good promise for apparenties. Frank-Strander an Anones to grow laster and reach larger adult sizes has maken Paralise information of an informination for supply access the rate of bands fromder is industrial in again direct

### Objective:

This study was conducted to determine whether wellers franks colds to protect dependent an internation (PE), and C product district to survey temperature.

### Martinesia.

- Readless Research to a star spectral to collect appr and species for the cites in the state of
- Ended to us was wanted from a sated. show in waters in a second or a logit protocol problem in the second ball and had second in the second second seco State Bally
- Types much again and institution of it's and the provide linearity such the last of speci-Another site one of these temperatures (A. 3), w. 30°C for 30° dates.
- Cough new propried and her sectored at Colorador (
- No defeatibles makes not see by: Antopal State operation provide from females (response)

### Non-technologies pri-Analysia

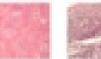

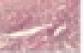

The other states

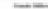

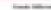

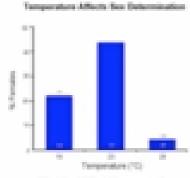

When the set way a little segment regulation. deviations from a 1 1 molt franch on ontain

### Rearing Temperature Affects Growth-

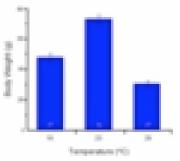

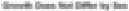

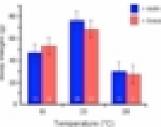

- 1.00

- provide company to three at the state range to specation.
- Spin-Diffusion to difference in productional Subsects and do

- Research is temperature exective and temperature from a publicated officed we prove the
- maximum has market of humales and priorities here.
- A Although adult founder an increase to gover larger than takes in difference in provid behavior areas increased to age-frie i seat configure francis-

### Activity and a sign manufacture

The others advectingly for Informatic Densels Transm. of the Internet Control Stationer Sections and Tax Internets of Statio Controls the line of the barrier in the last part of the second second second second second second second second second the first of the first to be detailed and

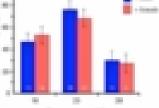

### Report Pro-

- I have describle is not foll posts that (2) and
- \* High (NV) temperature produced 4% females.
- · Los (WC) aspectes protocol UV-fonates
- Kild carge CPC/impacation professil 647 (seador.)
- · Tok special all light or how temperatures derived external

### Carolysians.

- · Deve Independents that set determination is conferen-
- \* A web range manage trappendore CPCCs approxim. provid in prosp and how friends.

### Sample Posters

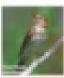

### Can Suburban Greenways Provide High Quality Bird Habitat?

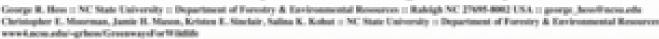

### Birds of Conservation Concern in Decline

- I Many bird species of conservation concern including pentropical migrants, insertionres, and forest interior specialists - decline with increasing human development
- · Concernance might mitigate this effect
- I Habital patch day, regulation composition & structure, and insufacione constanti any fary factory.
- # Numberth are lacking for designing and managing schurban preservers as high quality habitat

### Objective: Greenways for the Birds

I Determine how development would be forced hirds are affected by in the solution of some dataset with the

- \* adjacent development intensity
- # vegetation composition & structure
- a Develop recommendations for processors designers and planners.

### Study Design & Independent Variables

- + Sampled 34 300m considers in Robigh & Cars, NC, USA
- \* Numerical response of with an extend of an extended on the later. (38 - 1,386a) 2 July are still do not be a set of the set of the s there density residential discionation (1)
- A Additional measurements #Togetation composition -8 stream texts in correlator. William I cover in 2004 a 2004 at adjacent is corrider (control).
- 4 Measured richness & abundance of Alternating birds "Nextropical subgrant birth during stopeners Mammal most predators.

-

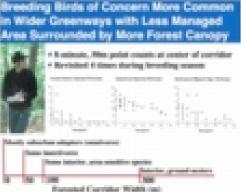

Significant Predictors for Breader Altendence Concernment of 1-1 Manageril Area in Stands County

Adjacent Landscope: Inti Casage Carati-1-1 Building Density And Report Frankley

### Spring Neotropical Migrant Stopovers More Common in Wider Greenways with Hore, Tailer Hardwood Trees

· 200m a 20m transacts along one side of grocoway path. \* Revisited size for two spring seasons and one fail season a Width not significant, but trend consistent with other findings.

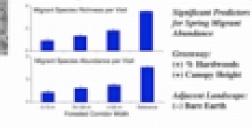

### Greenways with Narrower Paths of Films Insident econet studieses. shang cach groups as asymptot \* Observed for 3 nights each

the second second second second second

. . . .

Hest Predators Less Common in Wider

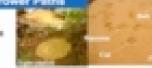

**Naniferent Productors for Productor Alteradores** Adjacent Landscape: Concernance: 1-1/Corridor width 1-1 Building density Lot Truth within **DEL Mater** Report in its Ground over to a Miner server

Greenways for Development-Sensitive Forest Birds Might Conflict with Intense Recreational Use

People & Managers Prefer ..... Forest Birds Profes ....

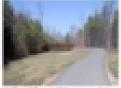

a Good for walking, reasiling, continue, strailers, wheelphairs, · Kaster to maletain, repeatably

- while higher intendity per-
- Reported and Mary
- \* Discourages heavy human use

### Potential Solution: Wide Corridor, Trail Near Edge

- # Warks controllers of least 50m wide; withor in better
- # Dear's updit formated costrider
- I keep trails as narrow as possible
- \* Arould with grany arous along trails within forested corridor
- \* Locate trails may the edge of forested corridors.

- **3 Narrow path mode splitting**
- \* Newsy agent productors

### Helpful Links

- Advice on Designing Scientific Posters http://www.swarthmore.edu/NatSci/cpurrin1/po steradvice.htm
- Creating Effective Poster Presentations http://www.ncsu.edu/project/posters/NewSite/D efineMessage.html#Note0
- Flickr: The Poster Sessions Pool http://www.flickr.com/groups/368476@N21/pool